Dear Chappaqua School Community,

We want to make you aware of the ability to add our school and district calendars to your mobile

device calendars (Android Calendar, iCal, Outlook, etc…) and computers

- **All of our calendars have an RSS feed that will automatically update when events are added or modified.**
- **In order to access these calendars follow link to calendar webpage:**

**<http://www.ccsd.ws/district/calendars>**

- Choose desired calendar from the links.
	- Click on the **RSS** feed icon on the far right of the calendar.

# **Roaring Brook Elementary School Calendar**

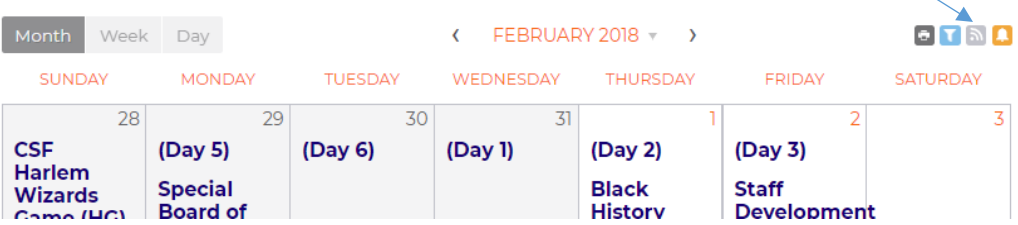

• A new page will open.

### **For desktop applications such as Outlook or Apple Calendars:**

- Select ICAL link for desired calendar, and select "**Add to Default Calendar App (Outlook, 2k7, Apple iCal, etc)**"
- You will then be prompted to subscribe to the calendar

## **For Mobile Devices:**

# Pop up page will open. Hover over the green

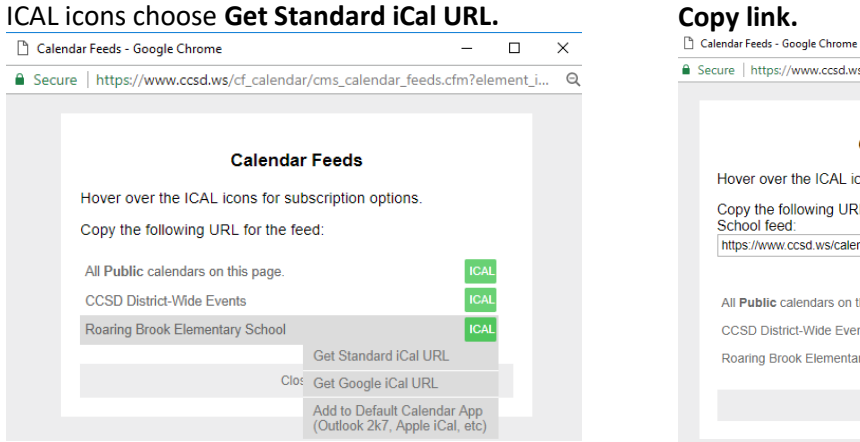

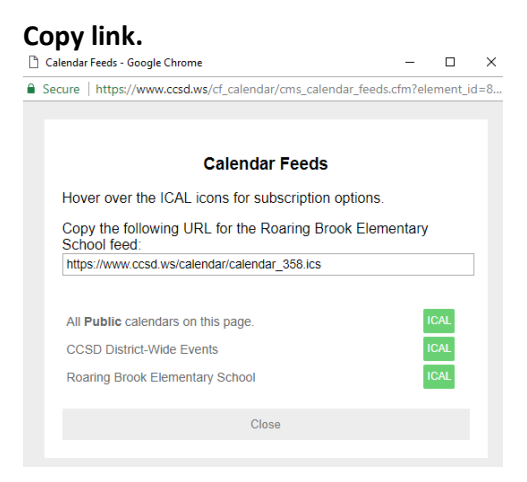

You can then paste that link into your calendar of choice.

### **Here are direct links to the ics subscriptions:**

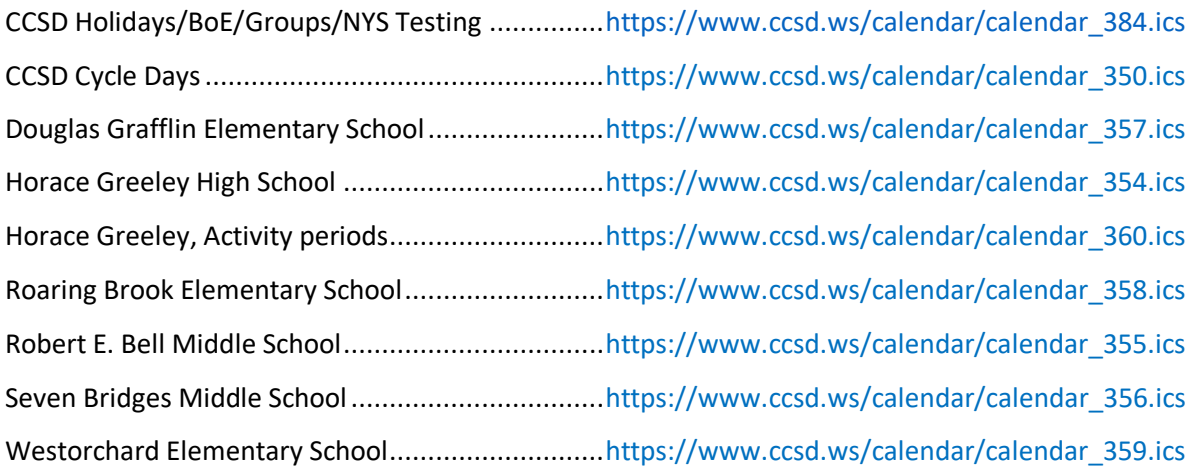

#### **Thank you,**

**Chappaqua Central School District Technology Department**